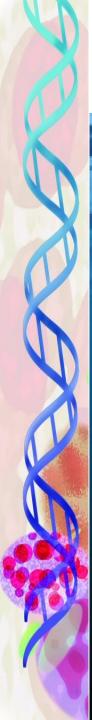

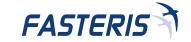

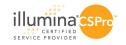

# Extracting relevant information from UHTS data: analysis pipelines (smallRNA)

**Patricia Otten** 

3th July 2012

**JOBIM** 

Rennes - France

# Fasteris SA: Illumina sequencing

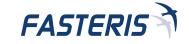

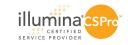

- founded in 2003 by L. FARINELLI and M. OSTERAS
- 2012: about 20 collaborators
- capillary and UHTS sequencing + bioinformatics
- private and academic labs
- no business plan, no external investors, no sales forces

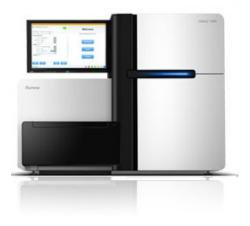

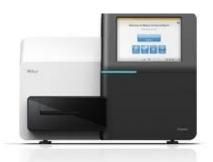

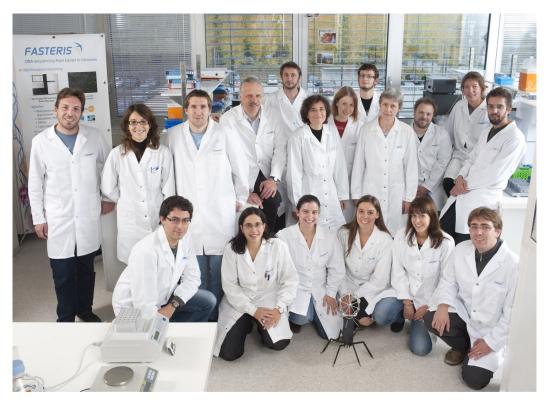

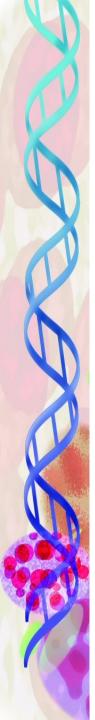

# Illumina sequencing

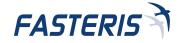

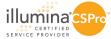

Key technology based on the concept of DNA colonies, invented in 1996 at the GlaxoWellcome's Geneva Biomedical Research Institute

| 1 PCR colonies (Pasce                | d's Idea)                                                   |
|--------------------------------------|-------------------------------------------------------------|
|                                      | - Whe surface with 2 primers pate DNA so that each molecule |
| - Apply deluted ton                  | plate DWA so that each mobile                               |
| is N 5 mm app                        | with the section of the                                     |
| The result should                    | without pureus m solution. be spots of DNA amplified        |
| prom one sequence                    | each;                                                       |
| 111111 - 11111                       | - 1813 -> 5(15 ->                                           |
| coat plate bind DWA                  | elongate with wash + denature                               |
| with 2 puners                        | polymerane the DNA is now covalently                        |
|                                      | I hound to plate (of thecled                                |
| hyperstize elongate to second primer | El denahure                                                 |
| to second painon                     | In hims                                                     |
| Signature: Vanely                    | Read and understood: ${\cal S}\!{\cal W}$                   |
| Date: [3. 11.94                      | Date: 15,11,4 C                                             |

Mayer P., Farinelli L. and Kawashima, E., 1997, Patent application WO 98/44151

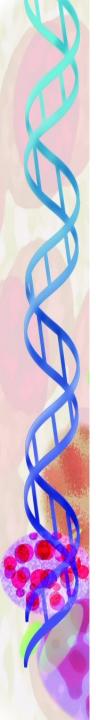

# Illumina sequencing: step1

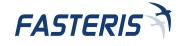

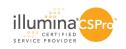

#### **Library preparation (smallRNA protocol)**

selection of small RNAs (20-30 nt) acrylamide gel purification

single-stranded ligation of the 3' adapter

single-stranded ligation of the 5' adapter

reverse transcription, PCR, index addition, gel purification

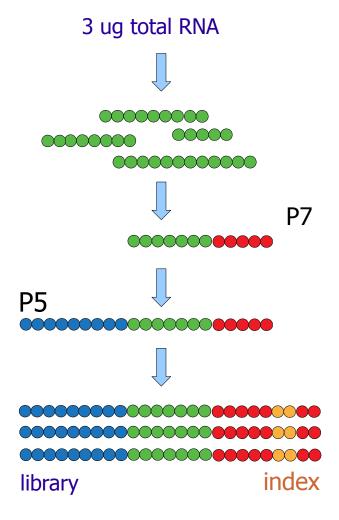

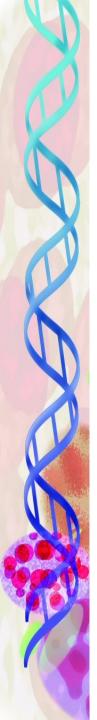

# Illumina sequencing: step2

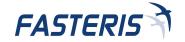

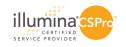

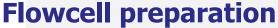

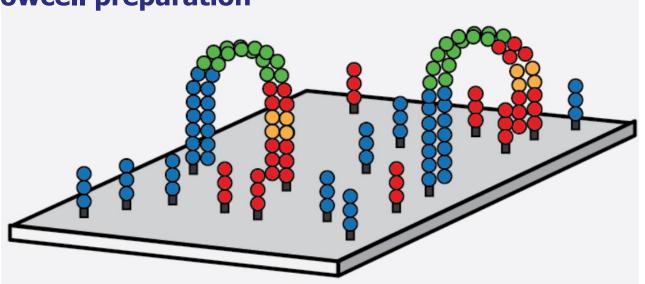

Templates are hybridized to a surface (flowcell) and in situ amplified (bridge amplification) to form DNA colonies.

- each colony produces one read
- all colonies are sequenced in parallel
- ~150 mio passed filter reads per lane

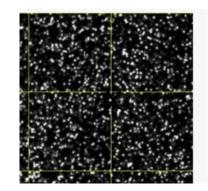

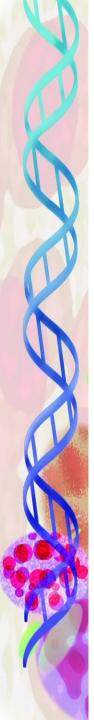

# Illumina sequencing: step 3

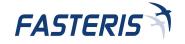

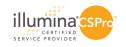

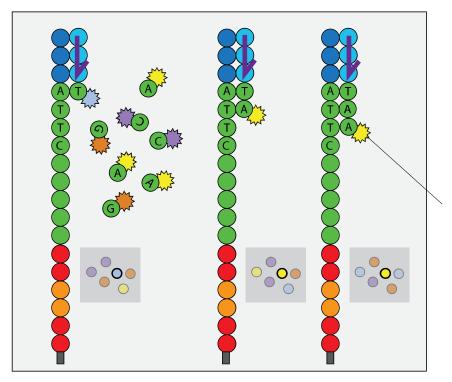

#### **Sequencing**

Incorporation of reversibleterminator nucleotides labeled with fluorescent dyes

- base per base sequencing (50, 100 cycles, SR or PE)
- laser excitation and image capture; release of dye;
- intensities extraction and base calling by RTA software

1x100 run: 1 week; 1.5 TB intensities; 200 GB sequences;

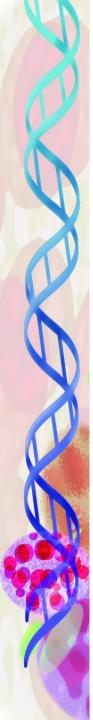

# Trimming (smallRNAs)

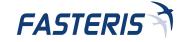

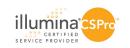

#### **Adapter trimming**

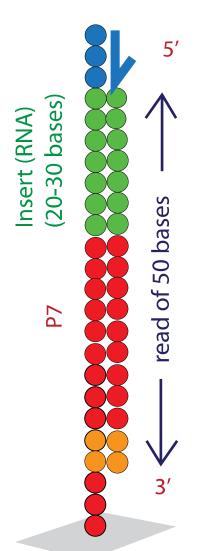

$$5' \leftarrow$$
 read of 50 bases  $\longrightarrow$  3'

AAGGTGATTGTGGCTTGGAATTCTCGGG
AGAAGGTGATTGTGGCTTGGAATTCTCG
GTGTGTGTGTGAGTGTGTTGGAATTCTC
AGAAGGTGATTGTGGCTTGGAATTCTCG
CTAGGTGATGAGTCATGGAATTCTCGGG
GAATGGTAGAACTCACACTTGGAATTCT
TTCTGTGATAACTGAATGGAATTCTCGG
GCATGGTAGAACTCACACTTGGAATTCT
CAGAGGTGAGTGTGGCTTGGAATTCT

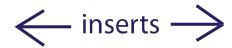

## Introduction to smallRNAs

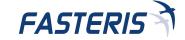

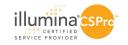

transposons silencing poorly conserved

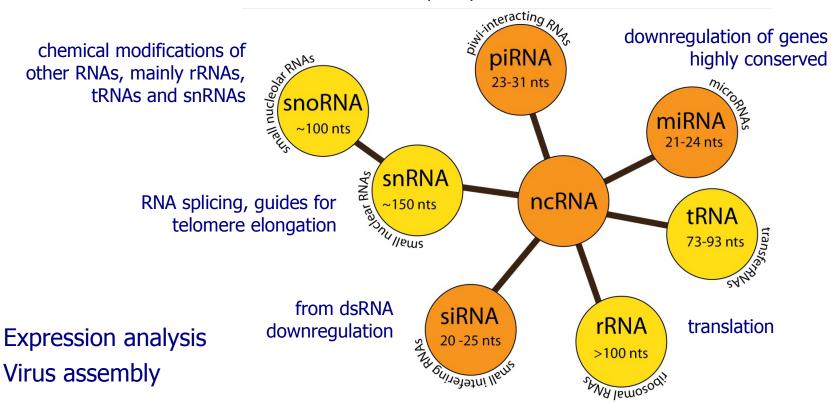

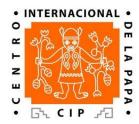

**Kreuze et al.** (2009) Complete viral genome sequence and discovery of novel viruses by deep sequencing of small RNAs: a generic method for diagnosis, discovery and sequencing of viruses. *Virology* 388: 1-7

#### Introduction to smallRNAs

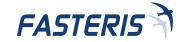

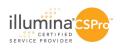

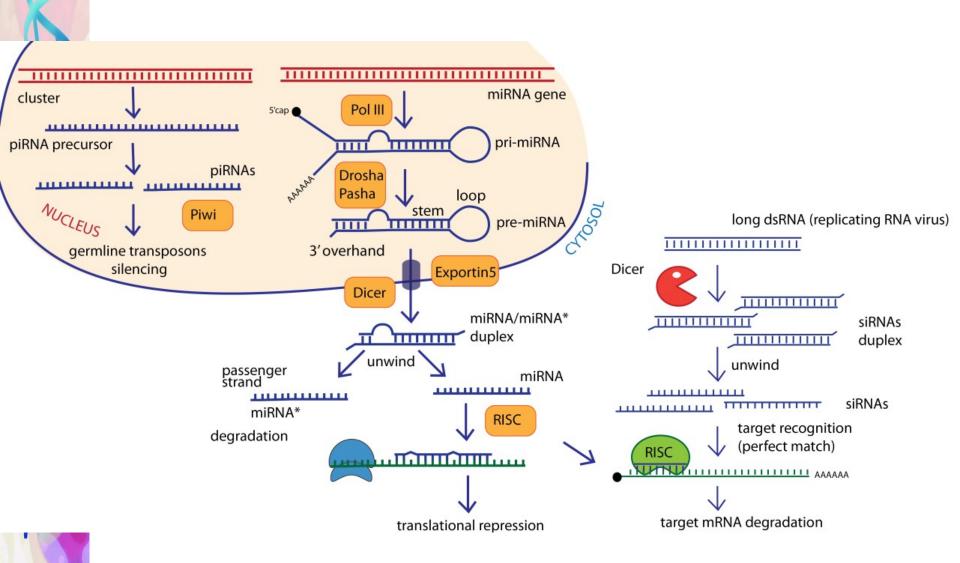

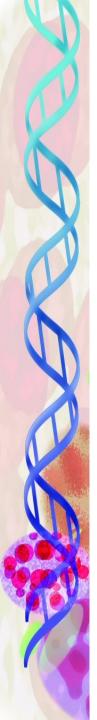

#### **Pipelines and automation**

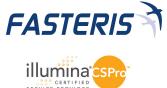

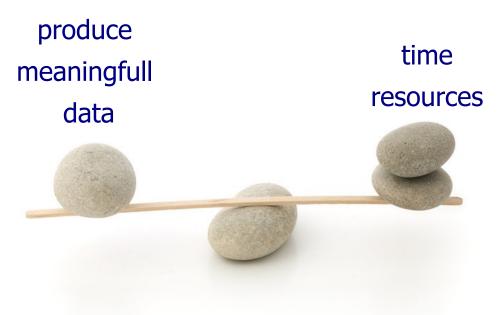

www.photo-dictionary.com

- → automation + checks
- → handle unexpected issues, keep time for the client
- → a pipeline is a set of predetermined tasks that have to be executed to complete a specific analysis

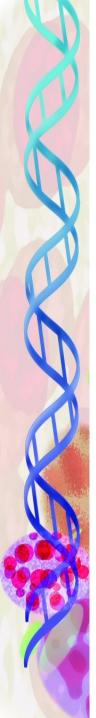

## **Pipelines and automation**

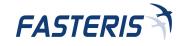

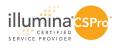

Eg: comparison of libraries in terms of miRNA coverage

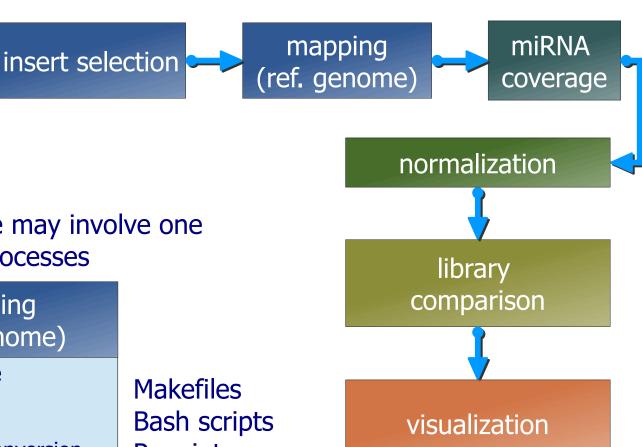

Each module may involve one or several processes

## mapping (ref. genome)

- 1. reference
- 2. indexing
- 3. mapping
- 4. format conversion
- 5. reporting

R scripts

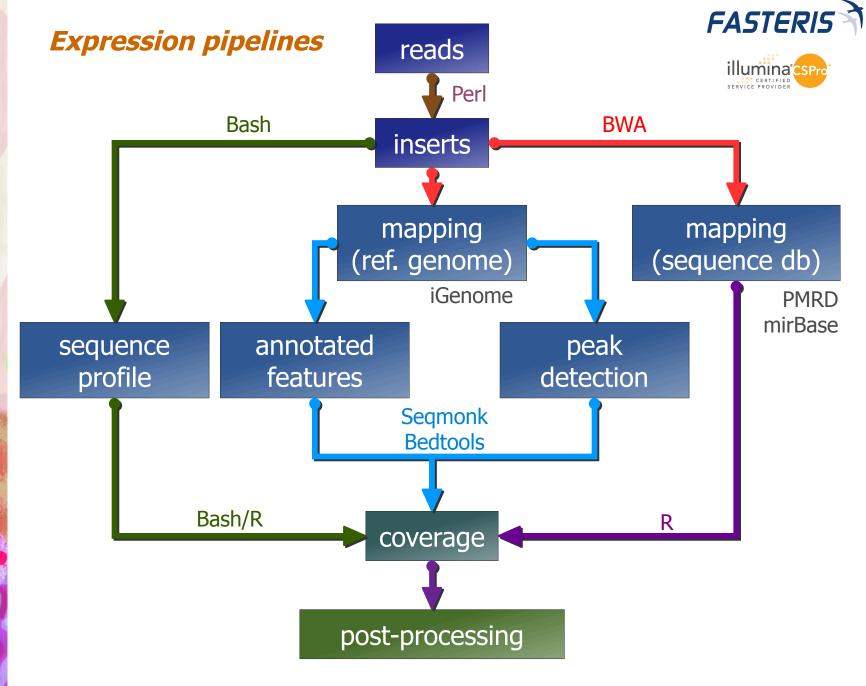

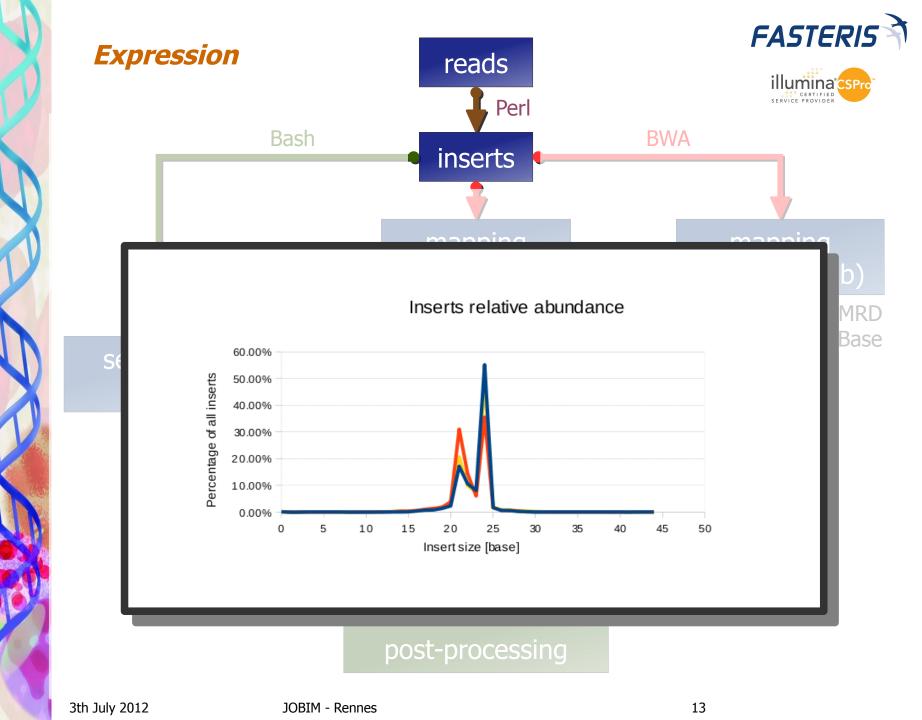

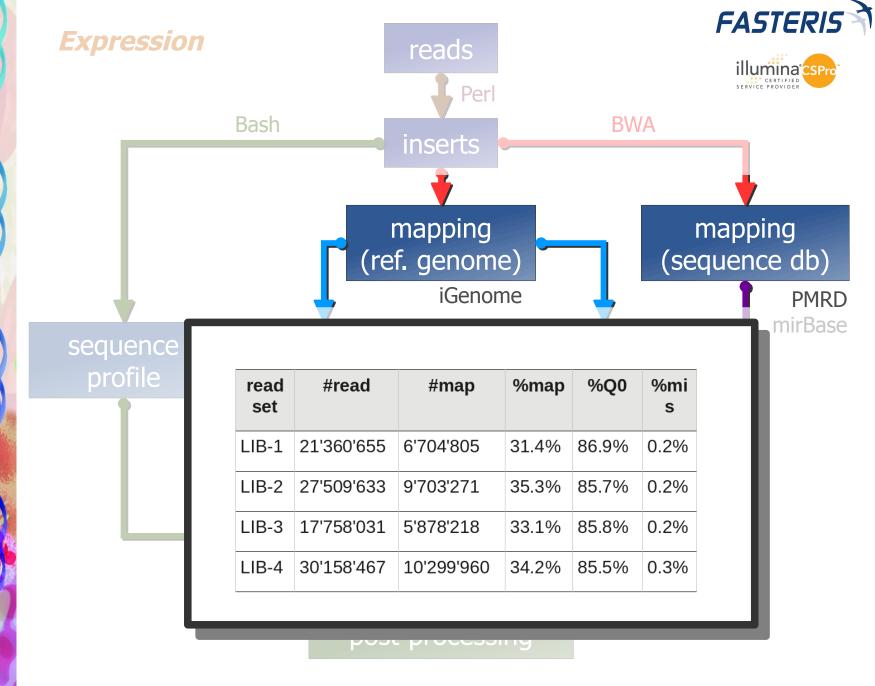

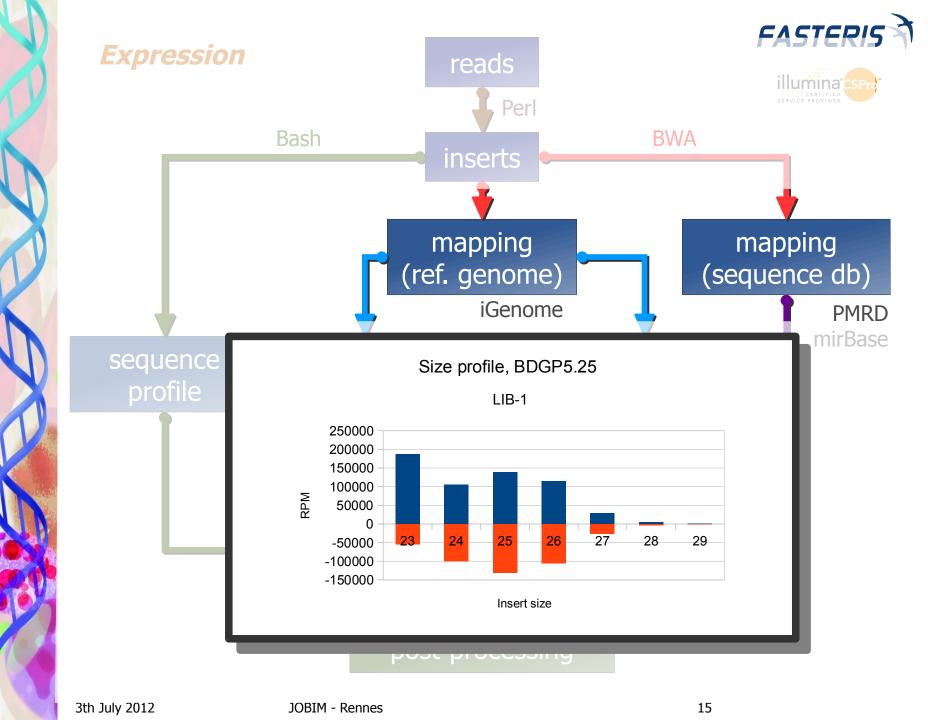

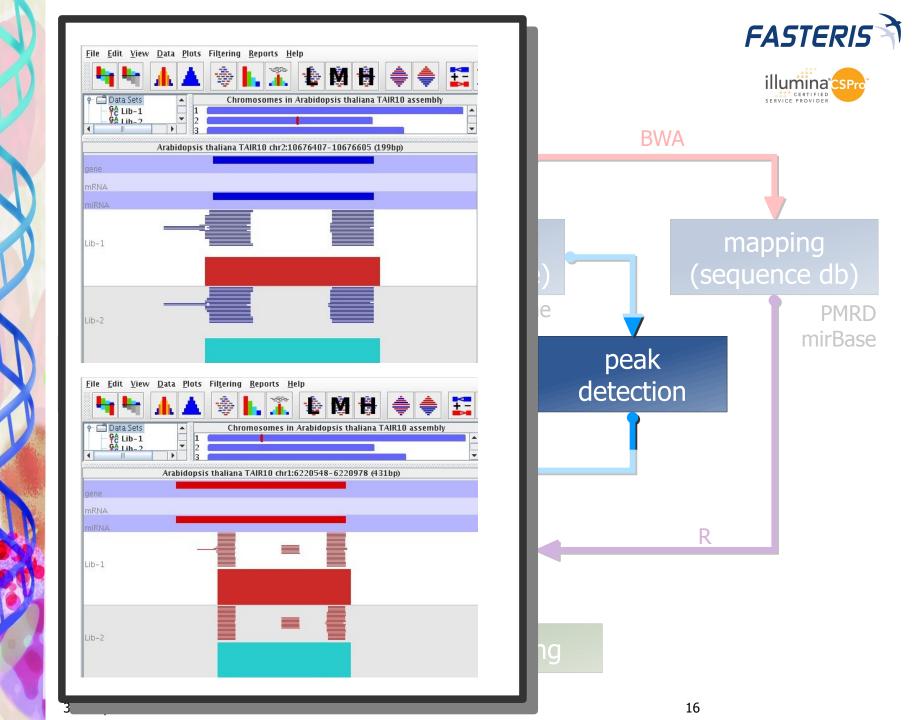

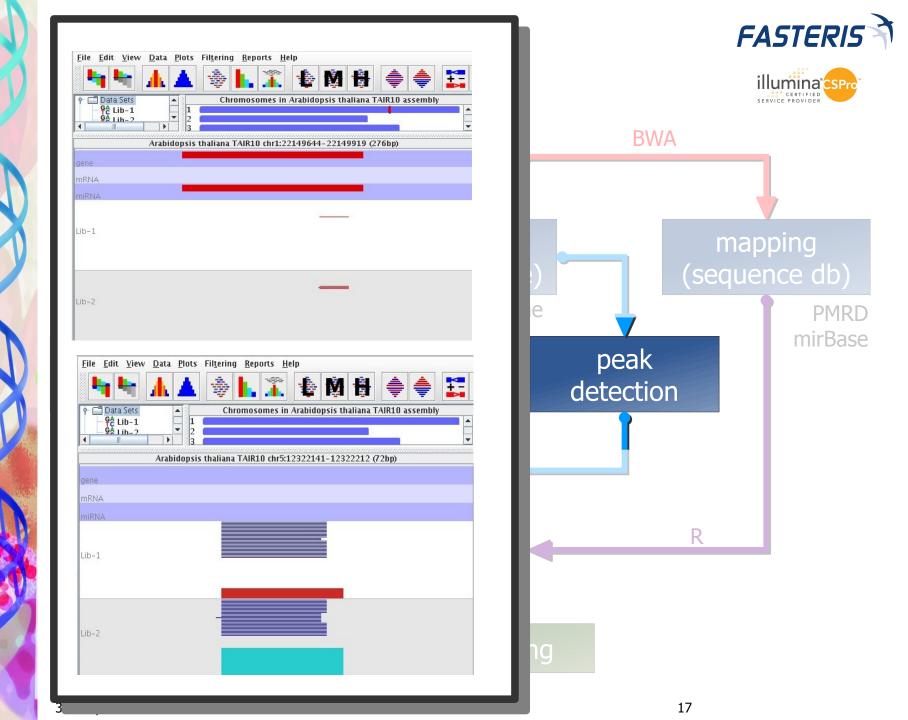

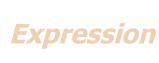

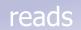

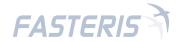

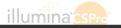

| K19 | √ fω Σ =         |            |       |       |        |          |           |                 |      |             |          |       |       |       |       |
|-----|------------------|------------|-------|-------|--------|----------|-----------|-----------------|------|-------------|----------|-------|-------|-------|-------|
|     | A                | В          | С     | D     | E      | F        | G         | Н               |      | J           | K        | L     | М     | N     | 0     |
| 1   | Probe            | Chromosome | Start | End   | Strand | No value | Feature   | Description     | Type | Orientation | Distance | LIB-1 | LIB-2 | LIB-3 | LIB-4 |
| 2   | Chr1:21-87       | 1          | 21    | 87    |        | NaN      | null      |                 |      | Not found   | 0        | 80    | 104   | 50    | 76    |
| 3   | Chr1:773-817     | 1          | 773   | 817   |        | NaN      | null      |                 |      | Not found   | 0        | 231   | 275   | 303   | 413   |
| 4   | Chr1:18325-18349 | 1          | 18325 | 18349 |        | NaN      | null      |                 |      | Not found   | 0        | 26    | 27    | 13    | 24    |
| 5   | Chr1:27895-27915 | 1          | 27895 | 27915 |        | NaN      | DCL1      | dicer-like 1.[S | gene | overlapping | 0        | 40    | 54    | 48    | 42    |
| 6   | Chr1:44714-44746 | 1          | 44714 | 44746 |        | NaN      | AT1G01073 | unknown prot    | gene | overlapping | 0        | 210   | 162   | 159   | 239   |
| 7   | Chr1:50531-50625 | 1          | 50531 | 50625 |        | NaN      | AT1G01100 | 60S acidic rib▶ | gene | overlapping | 0        | 21    | 45    | 41    | 52    |
| 8   | Chr1:55694-55798 | 1          | 55694 | 55798 |        | NaN      | AT1G01115 | unknown prot    | gene | downstream  | 826      | 130   | 120   | 160   | 274   |
| 9   | Chr1:56431-56543 | 1          | 56431 | 56543 |        | NaN      | AT1G01115 | unknown prot    | gene | downstream  | 81       | 54    | 66    | 28    | 84    |
| 10  | Chr1:77220-77494 | 1          | 77220 | 77494 |        | NaN      | AT1G01180 | S-adenosyl-L+   | gene | upstream    | 462      | 140   | 125   | 218   | 269   |

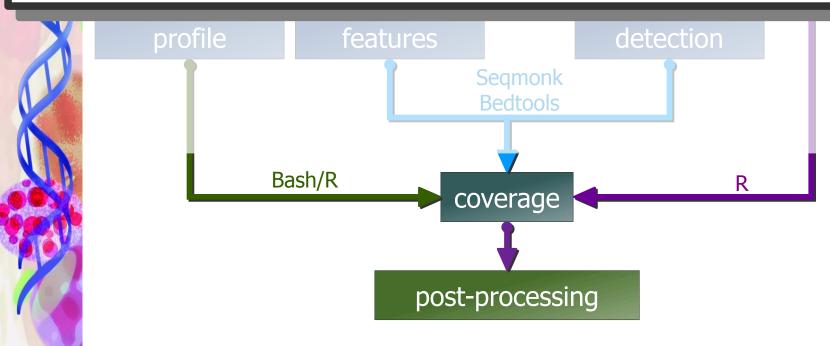

|        |        |        |         | score    | score    | score    | score    | score    | score    |       |
|--------|--------|--------|---------|----------|----------|----------|----------|----------|----------|-------|
| RPKM   | RPKM   | RPKM   | RPKM    | LIB-1 vs | LIB-1 vs | LIB-1 vs | LIB-2 vs | LIB-2 vs | LIB-3 vs |       |
| LIB-1  | LIB-2  | LIB-3  | LIB-4   | LIB-2    | LIB-3    | LIB-4    | LIB-3    | LIB-4    | LIB-4    | rank  |
| 55.9   | 56.43  | 42.02  | 37.61   | -1.27    | 0.28     | 0.08     | 0.24     | 0.06     | 0.79     | 11988 |
| 48.69  | 39.26  | 29.28  | 31.83   | 0.68     | 0.32     | 0.31     | 0.65     | 0.72     | -1.13    | 12658 |
| 89.17  | 93.47  | 128.71 | . 66.32 | -1.16    | -0.24    | 0.37     | -0.27    | 0.25     | 0.03     | 3818  |
| 297.91 | 178.45 | 271.32 | 240.15  | 0        | 0.62     | 0.11     | -0.01    | -0.04    | 0.43     | 7122  |
| 10.35  | 17.22  | 24.3   | 18.15   | -0.18    | -0.02    | -0.12    | -0.27    | -1.12    | 0.34     | 4344  |

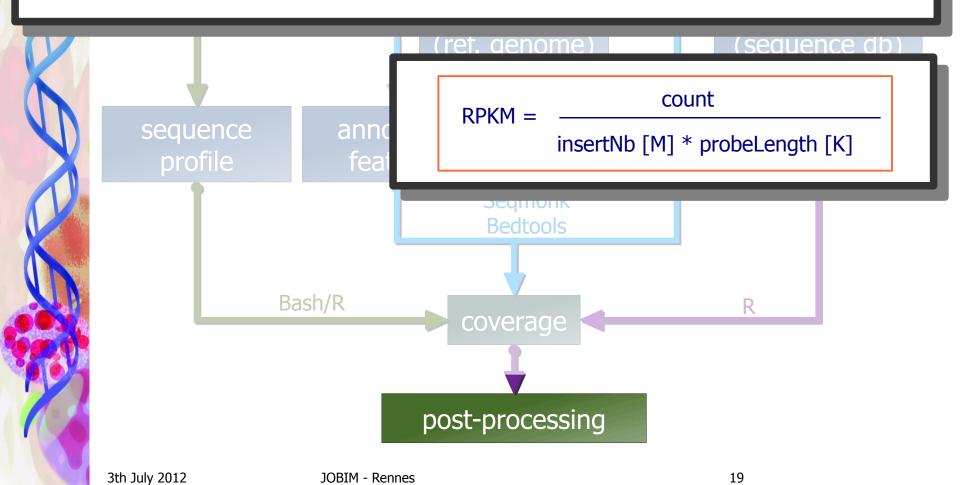

|       |       |        |       | score    | score    | score    | score    | score    | score    |       |
|-------|-------|--------|-------|----------|----------|----------|----------|----------|----------|-------|
| RPKM  | RPKM  | RPKM   | RPKM  | LIB-1 vs | LIB-1 vs | LIB-1 vs | LIB-2 vs | LIB-2 vs | LIB-3 vs |       |
| LIB-1 | LIB-2 | LIB-3  | LIB-4 | LIB-2    | LIB-3    | LIB-4    | LIB-3    | LIB-4    | LIB-4    | rank  |
| 55.9  | 56.43 | 42.02  | 37.61 | -1.27    | 0.28     | 0.08     | 0.24     | 0.06     | 0.79     | 11988 |
| 48.69 | 39.26 | 29.28  | 31.83 | 0.68     | 0.32     | 0.31     | 0.65     | 0.72     | -1.13    | 12658 |
| 00.47 | 00.47 | 400.74 | 00.00 | 4 4 0    | 0.04     | 0.07     | 0.07     | 0.05     | 0.00     | 0040  |

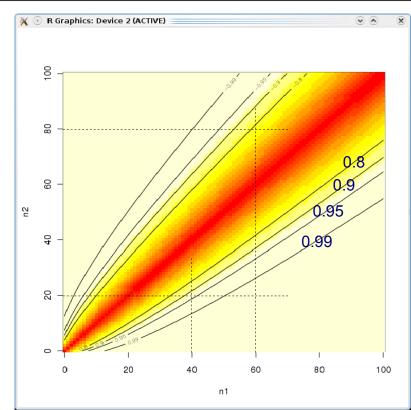

Overview of the scores obtained with the binomial model when comparing 2 counts (n1, n2) between 0 and 100 with (N1,N2) fixed to 1'000'000.

Comparison scores between pairs of libraries.

 $n1,n2\sim$  binomial distribution with same probability of event (p=(n1/N2+n2/N2)/2);

score~p(observing a count <n1 or >n2)

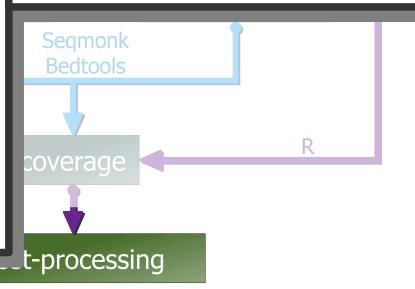

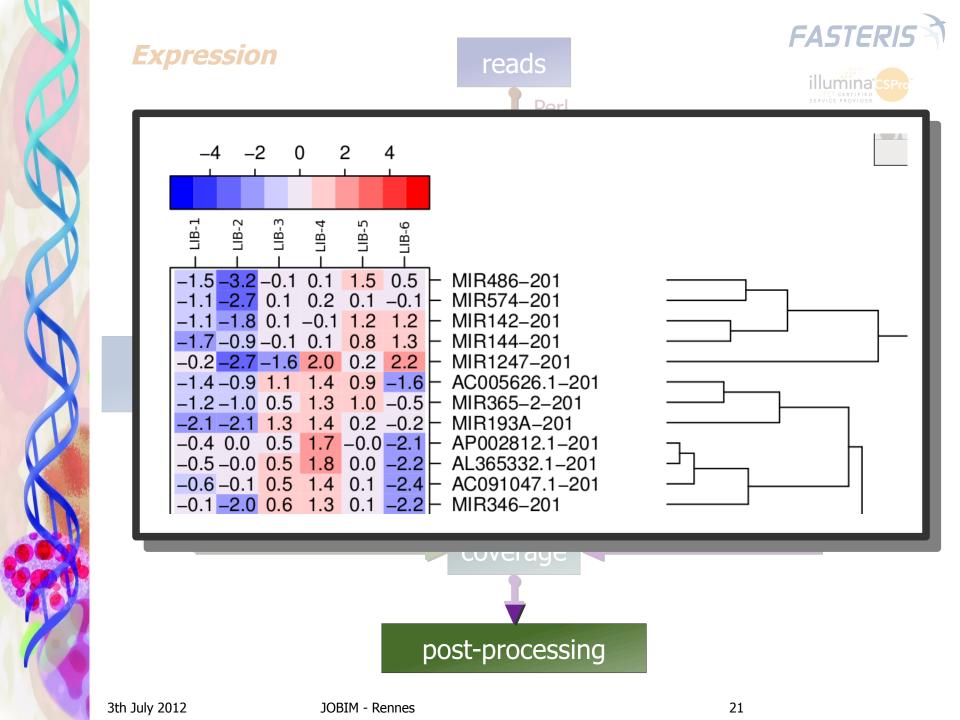

#### Virus identification

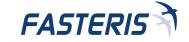

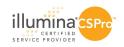

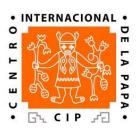

**Kreuze et al.** (2009) Complete viral genome sequence and discovery of novel viruses by deep sequencing of small RNAs: a generic method for diagnosis, discovery and sequencing of viruses. *Virology* 388: 1-7

#### SiRNAs:

- class of dsRNAs of 20-25 nts
- involved in post-transcriptional gene silencing
- endogenous or exogenous
  - → synthetic dsRNA introduced into cells can induce silencing of specific genes of interest
  - → viral infection: presence of viral dsRNA leading to siRNAs that participate in the cell antiviral response;

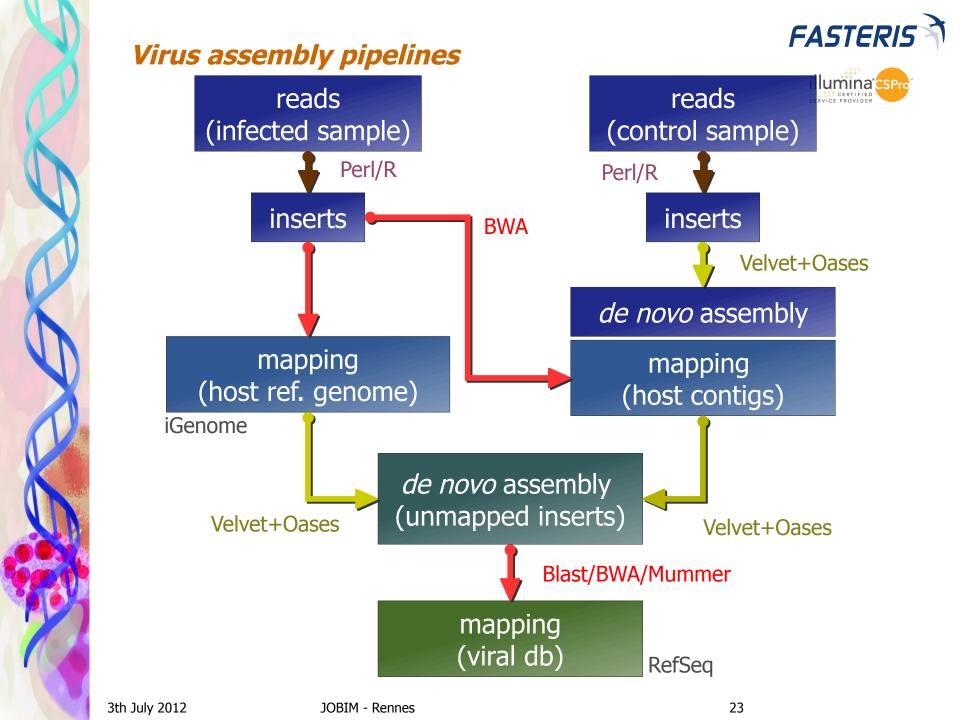

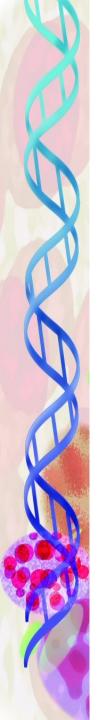

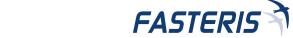

lumina CS

#### Virus assembly

#### reads

#### reads

| De novo assemblies of      | L (unmapped, s | size 21-22): VE | ELVET output |           |
|----------------------------|----------------|-----------------|--------------|-----------|
|                            | 13             | 15              | 17           | 19        |
| Sum of contig length:      | 2,440          | 19,099          | 17,429       | 6,764     |
| Number of contigs:         | 21             | 132             | 123          | 53        |
| N50 of contigs:            | 116            | 142             | 140          | 123       |
| Contigs for N50:           | 9              | 50              | 47           | 20        |
| Average length of contigs: | 116            | 144             | 141          | 127       |
| Contig maximum length:     | 159            | 324             | 406          | 227       |
| Number of inserts:         | 5,132,190      | 5,132,190       | 5,132,190    | 5,132,190 |
| Number of mapped inserts:  | 44,969         | 1,167,841       | 1,545,636    | 977,206   |
| % of mapped inserts:       | 0.88%          | 22.76%          | 30.12%       | 19.04%    |

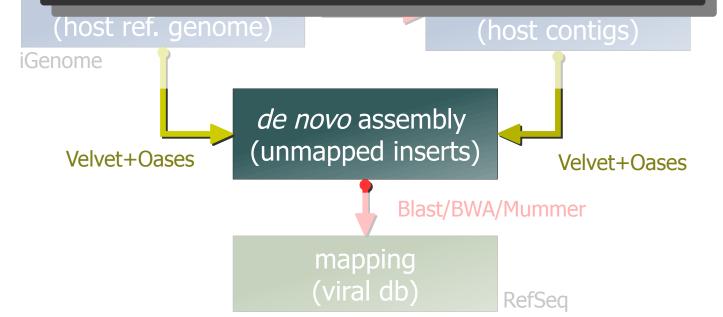

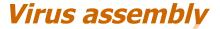

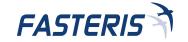

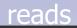

#### reads

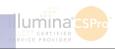

| Aligned<br>bases<br>from the<br>virus | % of<br>aligned<br>bases from<br>the virus | Aligned<br>bases in<br>the set of<br>contigs | % of aligned bases in the set of contigs | Size of<br>the virus | GeneBank AC | Definition                                                   |
|---------------------------------------|--------------------------------------------|----------------------------------------------|------------------------------------------|----------------------|-------------|--------------------------------------------------------------|
| 14626                                 | 75.97%                                     | 24311                                        | 47.65%                                   | 19252                | DQ151548    | Citrus tristeza virus strain T318A, complete genome.         |
| 14197                                 | 73.55%                                     | 23217                                        | 45.50%                                   | 19302                | AB046398    | Citrus tristeza virus genomic RNA, complete genome, seedling |
| 14191                                 | 73.63%                                     | 22653                                        | 44.40%                                   | 19273                | FJ525435    | Citrus tristeza virus isolate NZRB-M17, complete genome.     |
| 13938                                 | 72.33%                                     | 21802                                        | 42.73%                                   | 19270                | FJ525434    | Citrus tristeza virus isolate NZRB-TH30, complete genome.    |
| 13933                                 | 72.40%                                     | 22156                                        | 43.42%                                   | 19245                | GQ454869    | Citrus tristeza virus strain HA18-9, complete genome.        |
| 13701                                 | 71.18%                                     | 22107                                        | 43.33%                                   | 19249                | AF001623    | Citrus tristeza virus, complete genome.                      |
| 12889                                 | 66.95%                                     | 22505                                        | 44.11%                                   | 19251                | EU937519    | Citrus tristeza virus strain VT, complete genome.            |
| 12868                                 | 66.84%                                     | 22718                                        | 44.52%                                   | 19253                | HM573451    | Citrus tristeza virus isolate Kpg 3, complete genome.        |
| 12792                                 | 66.43%                                     | 19923                                        | 39.05%                                   | 19255                | FJ525433    | Citrus tristeza virus isolate NZRB-TH28, complete genome.    |
| 12688                                 | 65.99%                                     | 21801                                        | 42.73%                                   | 19226                | U56902      | Citrus tristeza virus p346, 54-kDa RNA dependent RNA polyme  |

Velvet+Oases

*de novo* assembly (unmapped inserts)

Velvet+Oases

Blast/BWA/Mummer

mapping (viral db)

RefSeq

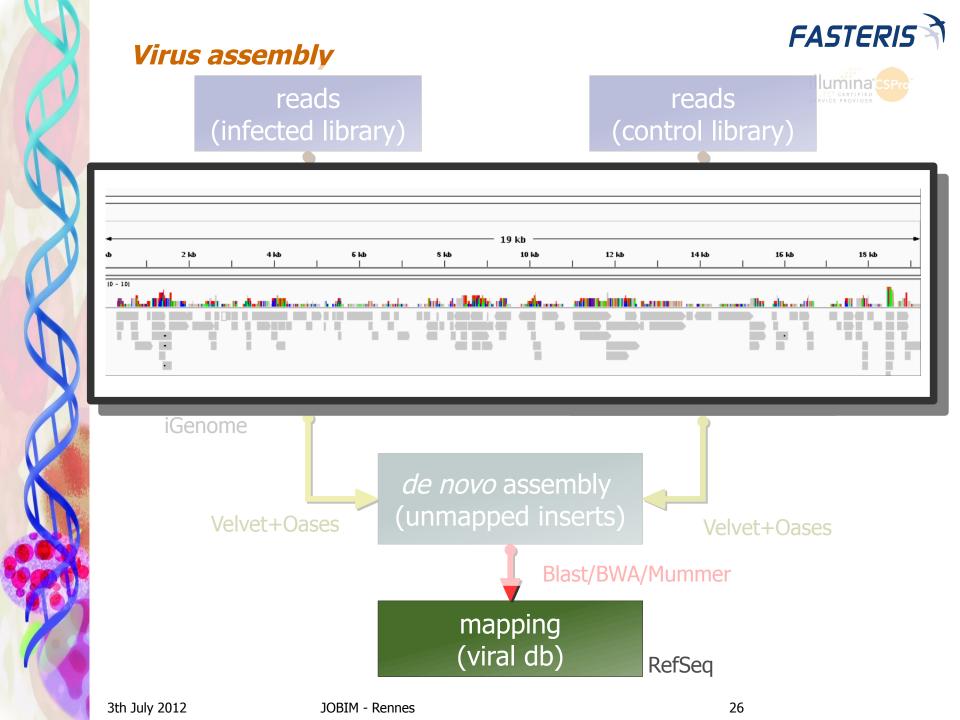

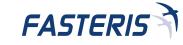

#### Virus assembly

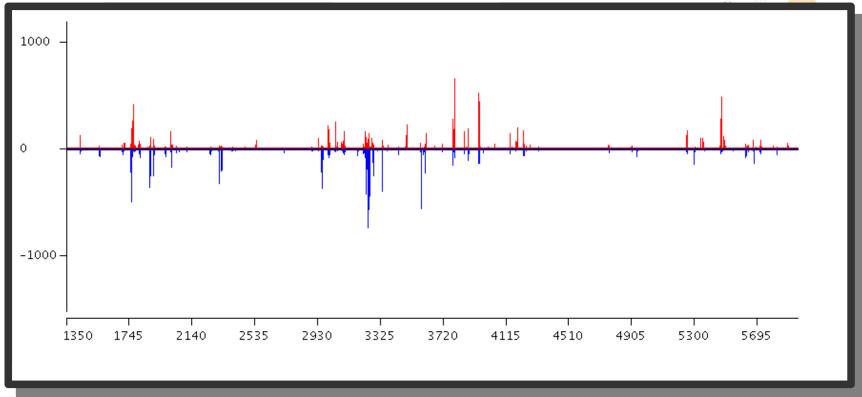

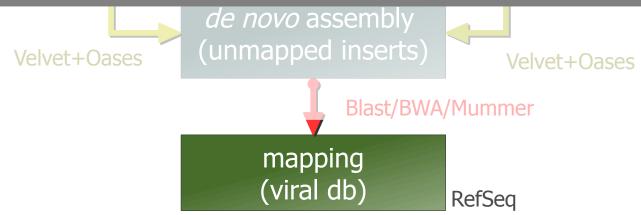

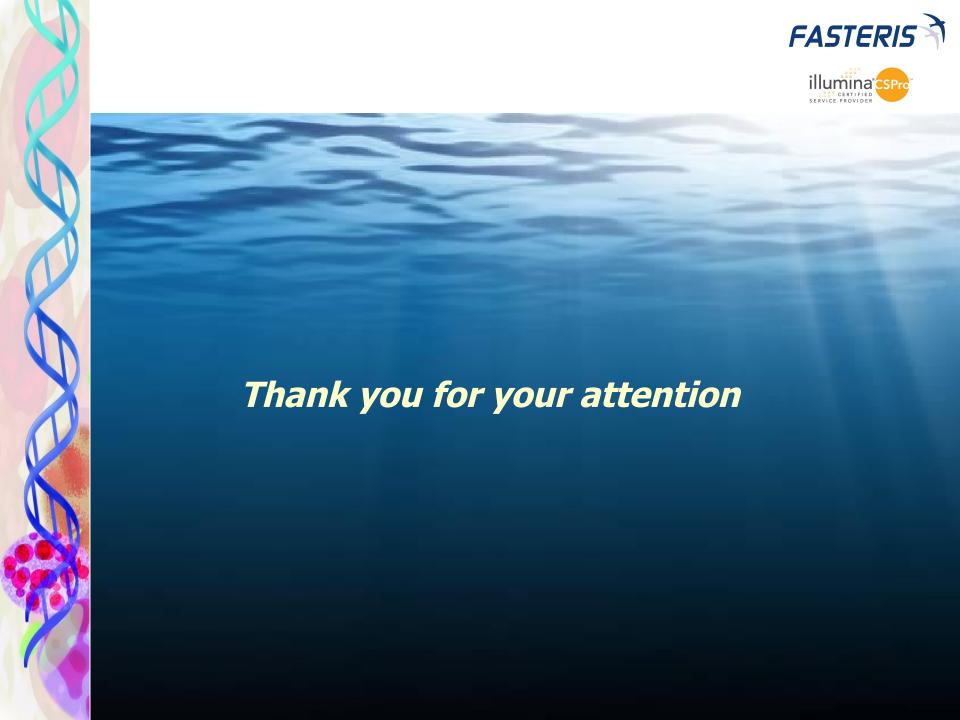